## <span id="page-0-0"></span>PV01

 $=$  $=$  $=$  $=$ 

```
 {PERSON'S FIRST MIDDLE AND LAST NAME} {EV} 
             {[What is the name of the person or place that provided health 
             care to (PERSON)?]} 
             INTERVIEWER: IS THE PROVIDER {ASSOCIATED WITH THIS EVENT} A 
             PERSON OR A FACILITY (INCLUDING GROUP PRACTICES AND HMOs)? 
                  PERSON ................................. 1 
                  FACILITY ............................... 2 {BOX_01} 
                  PRESS F1 FOR DEFINITION OF PERSON/FACILITY. 
                      ---------------------------------------------------- 
                  | DISPLAY '[What is ... (PERSON)?]' AND 'ASSOCIATED | 
                   WITH THIS EVENT' IF THE PROVIDER ROSTER (PV)
                  SECTION WAS NOT CALLED FROM THE ACCESS TO CARE
                  (AC) SECTION. IF THE PV SECTION WAS CALLED FROM
                 THE AC SECTION, USE A NULL DISPLAY.
 ---------------------------------------------------- 
                                          ---------------------------------------------------- 
                   | IF CODED '1' (PERSON), SET PROVIDER TYPE TO | 
                   | 'PERSON-TYPE-PROVIDER'. | 
                   ---------------------------------------------------- 
                         ---------------------------------------------------- 
                  IF CODED '2' (FACILITY), SET PROVIDER TYPE TO
                  | 'FACILITY-PROVIDER'. | 
                  ---------------------------------------------------- 
 ---------------------------------------------------- 
                  IF CODED '1' (PERSON) AND NO PROVIDERS THAT ARE
                  | TYPE 'PERSON-TYPE-PROVIDER' ON | 
                 | RU-MEDICAL-PROVIDERS-ROSTER, GO TO PV04 | 
                        ---------------------------------------------------- 
 ---------------------------------------------------- 
                  IF CODED '1' (PERSON) AND AT LEAST ONE PROVIDER
                  THAT IS TYPE 'PERSON-TYPE-PROVIDER' ON
                  | RU-MEDICAL-PROVIDERS-ROSTER, CONTINUE WITH PV02 | 
                       ---------------------------------------------------- 
                          ---------------------------------------------------- 
                 EDIT: IF EVENT TYPE IS HS, ER, OP, OR IC, PV01
                 CANNOT BE CODED '1' (PERSON). IF PV01 IS CODED
                  '1' (PERSON) FOR AN HS, ER, OP, OR IC EVENT,
                  | DISPLAY THE FOLLOWING MESSAGE: 'A FACILITY MUST | 
                BE ASSOCIATED WITH {EV} TYPE. VERIFY PROVIDER AND
                 RE-ENTER.'
                              ----------------------------------------------------
```
## PV02

 $=$  $=$  $=$  $=$ 

 {PERSON'S FIRST MIDDLE AND LAST NAME} {EV} SELECT CORRECT {USUAL SOURCE OF CARE} PROVIDER {ASSOCIATED WITH THE EVENT }. TO TURN CHECK MARK ON/OFF, USE ARROW KEYS, PRESS ENTER. TO LEAVE, PRESS ESC.

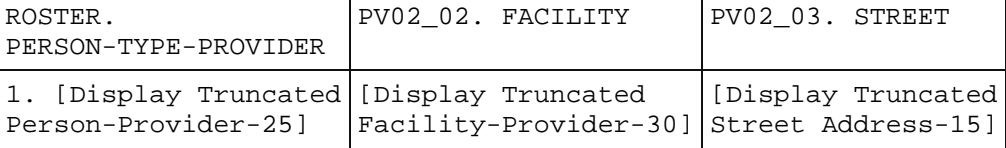

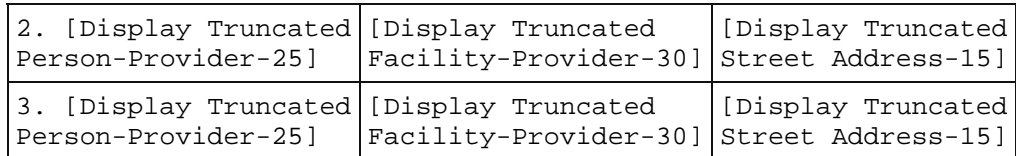

```
 ---------------------------------------------------- 
                ROSTER DEFINITION: THIS ITEM DISPLAYS THE
                PROVIDERS ON THE RU-MEDICAL-PROVIDERS-ROSTER THAT
                 ARE OF THE TYPE PERSON-TYPE-PROVIDER, WHICH
                 INCLUDES THE SUBGROUP FLAGGED AS
                  | 'PERSON-IN-FACILITY-PROVIDER'. | 
                 ---------------------------------------------------- 
                 ---------------------------------------------------- 
                  | DISPLAY 'USUAL SOURCE OF CARE' IF THE PROVIDER | 
                  | ROSTER (PV) SECTION WAS CALLED FROM THE ACCESS TO | 
                 CARE (AC) SECTION. OTHERWISE, USE A NULL DISPLAY.
 | | 
                 | DISPLAY 'ASSOCIATED WITH THE EVENT' IF THE | 
                 PROVIDER ROSTER (PV) SECTION WAS NOT CALLED FROM
                 THE ACCESS TO CARE (AC) SECTION. IF THE PV
                 SECTION WAS CALLED FROM THE AC SECTION, USE A NULL
                DISPLAY.
                  ---------------------------------------------------- 
 ---------------------------------------------------- 
                  | ROSTER BEHAVIOR SPECIFICATIONS: | 
 | | 
                 1. INTERVIEWER MAY SELECT ANY PROVIDER ALREADY
                   LISTED OR SELECT 'NONE OF THE ABOVE.'
                 2. ONLY ONE SELECTION MAY BE MADE.
                 3. INTERVIEWER CANNOT ADD AT THIS SCREEN.
                    PROVIDERS ARE 'ADDED' BY USING THE 'NONE OF
                    THE ABOVE' SELECTION.
                  | 4. INTERVIEWER CANNOT DELETE AT THIS SCREEN | 
                    (I.E., CTRL/D).
                 5. IF NO FACILITY IS ASSOCIATED WITH THE
                    PERSON-PROVIDER, LEAVE THE FACILITY COLUMN
                    BLANK FOR THAT PERSON-TYPE-PROVIDER.
 ---------------------------------------------------- 
                       ---------------------------------------------------- 
                 | DISPLAY 'NONE OF THE ABOVE' AS THE LAST ENTRY ON | 
                ROSTER.
                                 ---------------------------------------------------- 
                         ---------------------------------------------------- 
                IF 'NONE OF THE ABOVE' IS SELECTED, GO TO PV04
                      ---------------------------------------------------- 
                ---------------------------------------------------- 
                | OTHERWISE, CONTINUE WITH PV03 | 
                 ----------------------------------------------------
```
PV03 ====

> {PERSON'S FIRST MIDDLE AND LAST NAME} {EV} Is the address of (READ NAME AND ADDRESS OF PROVIDER BELOW)... {PERSON-TYPE-PROVIDER NAME SELECTED AT PV02} {FACILITY-PROVIDER W/ PERSON-TYPE-PROVIDER}

```
 {PERSON-TYPE-PROVIDER STREET ADDRESS LINE1} 
                 {PERSON-TYPE-PROVIDER STREET ADDRESS LINE2} 
                 ADDRESS {& FACILITY NAME} CORRECT ...... 1 {BOX_02} 
                ADD NEW ADDRESS FOR PROVIDER .......... 2 {PV06}
                 ADD NEW/DIFFERENT FACILITY FOR 
                   PROVIDER ............................. 3 {BOX_01} 
                 ABOVE PROVIDER NAME/ADDRESS 
                   {OR FACILITY NAME} NEEDS SPELLING 
                  OR MINOR CORRECTION ................... 4 {BOX 02}
                 SELECTED WRONG PROVIDER/ADDRESS ........ 5 
                 REF ................................... -7 {BOX_02} 
                 DK .................................... -8 {BOX_02} 
                                 [Code One] 
 ---------------------------------------------------- 
                 | FOR: {PERSON-TYPE-PROVIDER NAME SELECTED AT PV02},| 
                  | DISPLAY THE PERSON-TYPE-PROVIDER NAME SELECTED AT | 
\vert PV02.
                 FOR: {FACILITY-PROVIDER W/ PERSON-TYPE-PROVIDER.},
                 DISPLAY THE FACILITY-PROVIDER NAME ASSOCIATED WITH
                 THE PERSON-TYPE-PROVIDER SELECTED AT PV02. IF NO
                FACILITY-PROVIDER NAME ASSOCIATED WITH THIS
                 PERSON-TYPE-PROVIDER, USE A NULL DISPLAY.
                  | FOR: {PERSON-TYPE-PROVIDER STREET ADDRESS LINE1.}| 
                 AND {PERSON-TYPE-PROVIDER STREET ADDRESS LINE2.},
                  | DISPLAY LINES 1 & 2 OF THE PERSON-TYPE-PROVIDER'S | 
                  | ADDRESS FOR THE PERSON-TYPE-PROVIDER SELECTED AT | 
\vert PV02.
 | | 
                 DISPLAY '& FACILITY NAME' AND 'OR FACILITY NAME'
                 IF FACILITY-PROVIDER NAME ASSOCIATED WITH THE
                 PERSON-TYPE-PROVIDER SELECTED AT PV02. IF NO
                  | FACILITY-PROVIDER NAME ASSOCIATED WITH THIS | 
                PERSON-TYPE-PROVIDER, USE A NULL DISPLAY.
                      ---------------------------------------------------- 
                       ---------------------------------------------------- 
                 IF CODED '5' (SELECTED WRONG PROVIDER/ADDRESS),
                  | CAPI REDISPLAYS PV02 TO ALLOW INTERVIEWER TO | 
                SELECT CORRECT PROVIDER.
                     ---------------------------------------------------- 
                    ---------------------------------------------------- 
                IF CODED '4' (ABOVE PROVIDER NAME/ADDRESS
                  | {OR FACILITY NAME} NEEDS SPELLING OR MINOR | 
                CORRECTIONS), DISPLAY THE FOLLOWING MESSAGE:
                  | 'THIS OPTION IS DISABLED. PLEASE RECORD | 
               | INFORMATION IN COMMENTS.'
                       ---------------------------------------------------- 
            {PERSON'S FIRST MIDDLE AND LAST NAME} {EV} 
            ENTER NAME OF PROVIDER {ASSOCIATED WITH EVENT}. 
            ENTER COMPLETE PROVIDER NAME AND VERIFY SPELLING. 
                [Enter Provider Name-65] ............... 
                      ---------------------------------------------------- 
                DISPLAY 'ASSOCIATED WITH EVENT' IF THE PROVIDER
                | ROSTER (PV) SECTION WAS NOT CALLED FROM THE ACCESS| 
               \stackrel{.}{\mid} TO CARE (AC) SECTION. IF THE PV SECTION WAS
```
PV04  $=$  $=$  $=$  $=$ 

| CALLED FROM THE AC SECTION, USE A NULL DISPLAY. ----------------------------------------------------

 ---------------------------------------------------- WRITE PROVIDER NAME TO THE PERSON-TYPE-PROVIDER | | COLUMN OF THE RU-MEDICAL-PROVIDERS-ROSTER. ----------------------------------------------------

## PV05

 $=$  $=$  $=$  $=$ 

PV06  $====$ 

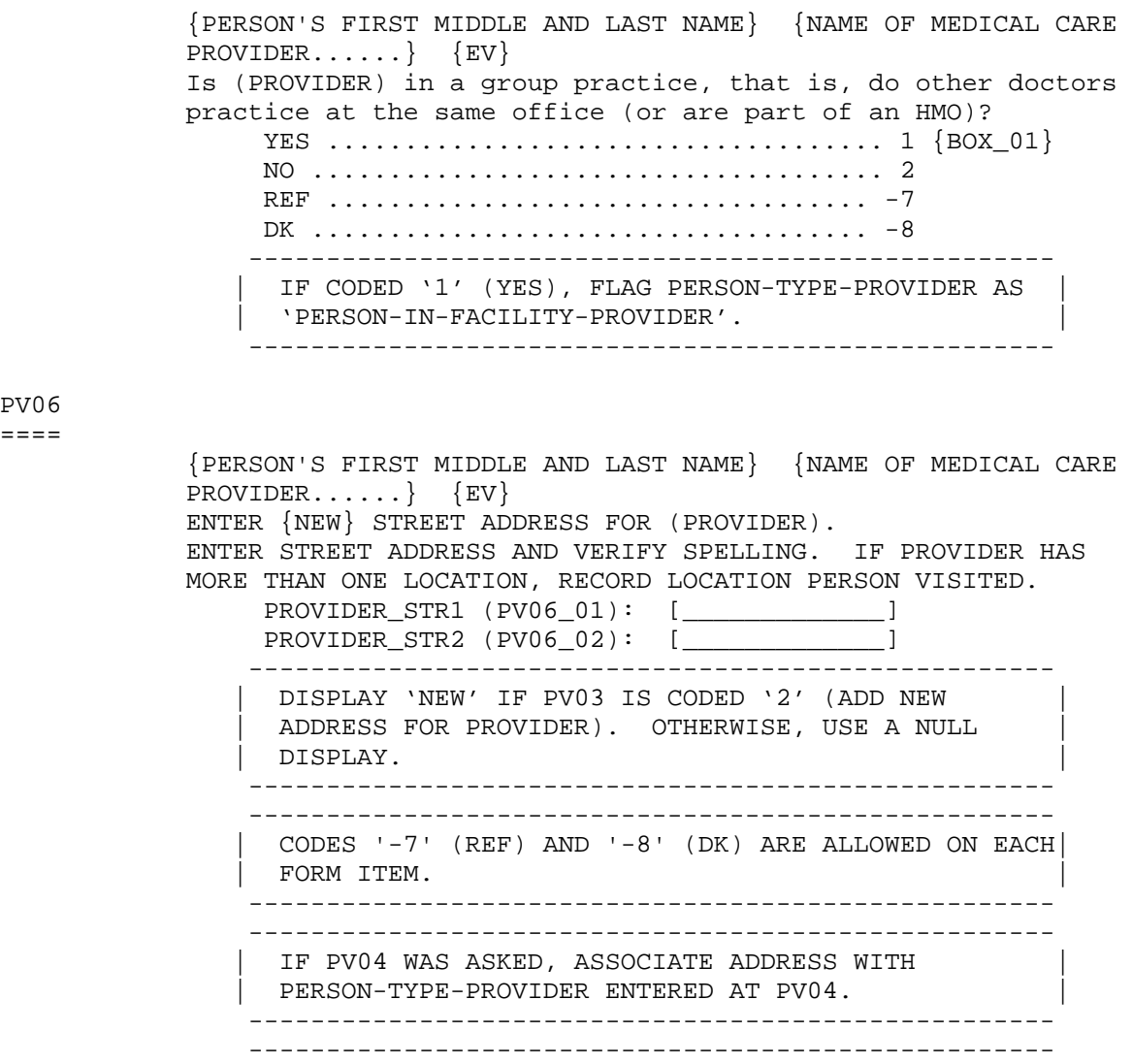

IF PV03 WAS CODED '2' (ADD NEW ADDRESS FOR PROVIDER), WRITE ANOTHER RECORD FOR PROVIDER IN RU-MEDICAL-PROVIDERS-ROSTER AND ASSOCIATE ADDRESS WITH THAT NEW PROVIDER RECORD. SET PROVIDER TYPE TO 'PERSON-TYPE-PROVIDER'.

IF A FACILITY WAS DISPLAYED AS PART OF PROVIDER'S ADDRESS AT PV03, ASSOCIATE THAT FACILITY WITH THE NEW PROVIDER RECORD AND FLAG THE PERSON-TYPE-PROVIDER AS A 'PERSON-IN-FACILITY-PROVIDER'. ----------------------------------------------------

----------------------------------------------------

----------------------------------------------------

| |

| GO TO BOX\_02 |

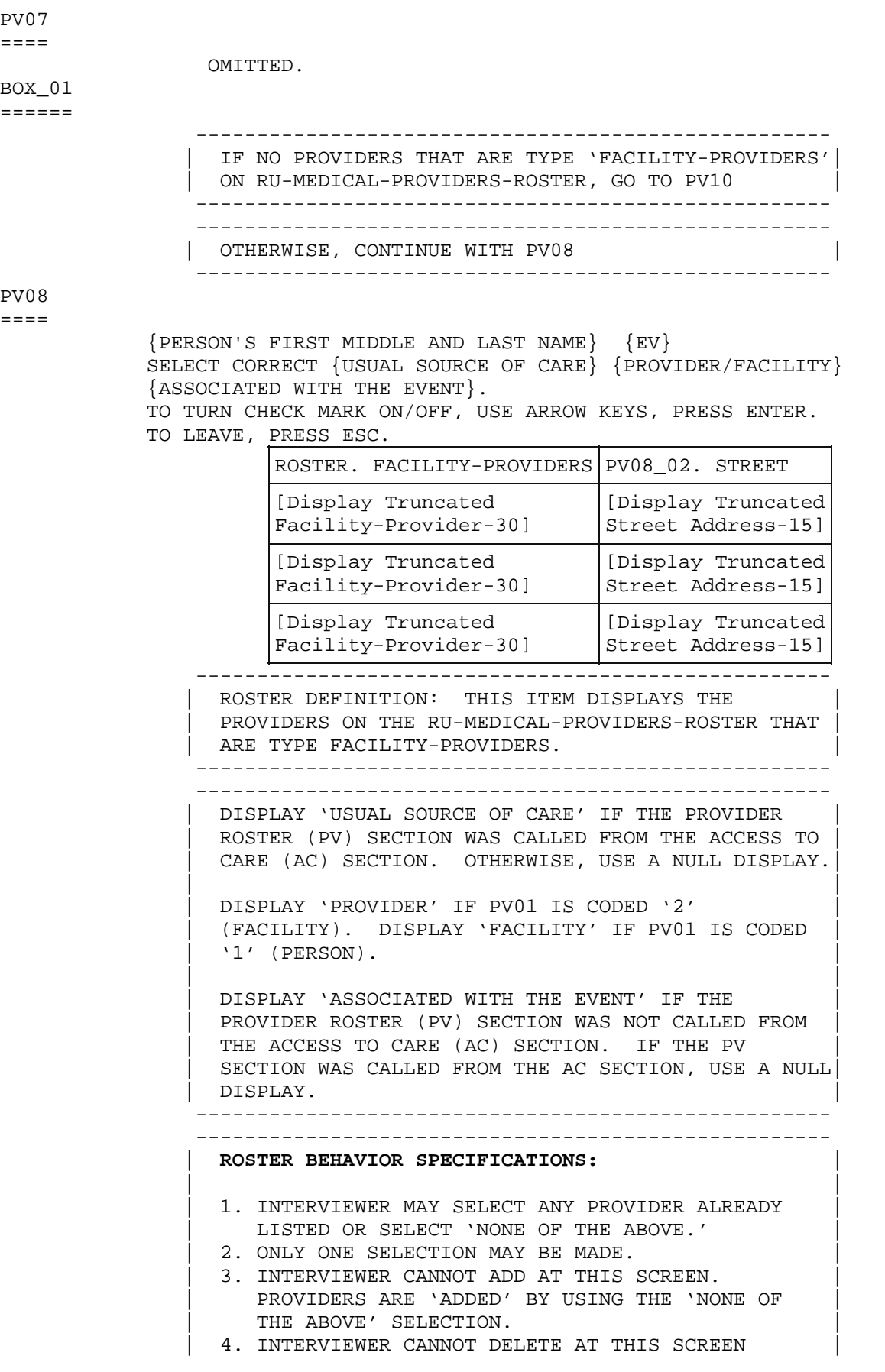

```
 | (I.E., CTRL/D). | 
 ---------------------------------------------------- 
                           ---------------------------------------------------- 
                  | DISPLAY 'NONE OF THE ABOVE' AS THE LAST ENTRY ON | 
                 ROSTER.
                     ---------------------------------------------------- 
                        ---------------------------------------------------- 
                 IF 'NONE OF THE ABOVE' IS SELECTED, GO TO PV10
                        ---------------------------------------------------- 
                         ---------------------------------------------------- 
                  | OTHERWISE, CONTINUE WITH PV09 | 
                  ---------------------------------------------------- 
PV09 
==== 
             {PERSON'S FIRST MIDDLE AND LAST NAME} {EV} 
             Is the address of (READ NAME AND ADDRESS OF 
             ({PROVIDER/FACILITY}) BELOW)... 
                   {FACILITY NAME SELECTED AT PV08} 
                   {FACILITY STREET ADDRESS LINE1.} 
                   {FACILITY STREET ADDRESS LINE2.} 
                  FACILITY NAME AND ADDRESS CORRECT ...... 1 {BOX_02} 
                 ADD NEW ADDRESS FOR FACILITY ........... 2
                  ABOVE NAME/ADDRESS NEEDS SPELLING OR 
                    MINOR CORRECTION ..................... 3 {BOX_02} 
                  SELECTED WRONG FACILITY/ADDRESS ........ 4 
                  REF ................................... -7 {BOX_02} 
                  DK .................................... -8 {BOX_02} 
                                   [Code One] 
                   ---------------------------------------------------- 
                   | DISPLAY 'PROVIDER' IF PV01 IS CODED '2' | 
                   | (FACILITY). DISPLAY 'FACILITY' IF PV01 IS CODED | 
                  '1' (PERSON).
 | | 
                  FOR: {FACILITY NAME SELECTED AT PV08}, DISPLAY
                  THE FACILITY-PROVIDER NAME SELECTED AT PV08.
                  FOR: {FACILITY STREET ADDRESS LINE1.} AND
                    | {FACILITY STREET ADDRESS LINE2.}, DISPLAY LINES | 
                   | 1 AND 2 OF THE FACILITY-PROVIDER'S ADDRESS FOR THE| 
                  FACILITY-PROVIDER SELECTED AT PV08.
                  ---------------------------------------------------- 
                       ---------------------------------------------------- 
                  IF CODED '1' (FACILITY NAME AND ADDRESS CORRECT)
                  OR '3' (ABOVE NAME/ADDRESS FOR FACILITY NEEDS
                  SPELLING OR MINOR CORRECTION) AND PV01 IS CODED
                  '1' (PERSON), LINK THE FACILITY SELECTED AT PV08
                  TO THE PERSON-TYPE-PROVIDER FLAGGED AS
                   | 'PERSON-IN-FACILITY-PROVIDER'. | 
                      ---------------------------------------------------- 
                        ---------------------------------------------------- 
                  IF CODED '4' (SELECTED WRONG FACILITY/ADDRESS),
                  CAPI REDISPLAYS PV08 TO ALLOW INTERVIEWER TO
                 SELECT CORRECT FACILITY.
                       ---------------------------------------------------- 
 ---------------------------------------------------- 
                  IF CODED '3' (ABOVE NAME/ADDRESS NEEDS SPELLING
                 OR MINOR CORRECTIONS), DISPLAY THE FOLLOWING
                 MESSAGE: 'THIS OPTION IS DISABLED. PLEASE
                | RECORD INFORMATION IN COMMENTS.'
                  ----------------------------------------------------
```

```
PV10
```
 $=$  $=$  $=$  $=$ 

```
 {PERSON'S FIRST MIDDLE AND LAST NAME} {NAME OF MEDICAL CARE 
              PROVIDER......} {EV} 
              ENTER {NEW} {NAME AND} ADDRESS OF ({PROVIDER/FACILITY}). 
              ENTER {NAME AND} STREET ADDRESS AND VERIFY SPELLING. IF 
              ({PROVIDER/FACILITY}) HAS MORE THAN ONE LOCATION, RECORD LOCATION 
              PERSON VISITED. 
                   FACILITY_NAME (PV10_01): [_____________] 
                   FACILITY_STR1 (PV10_02): [_____________] 
                   FACILITY_STR2 (PV10_03): [_____________] 
                   ---------------------------------------------------- 
                   | DISPLAY 'NEW' IF PV09 IS CODED '2' (ADD NEW | 
                   ADDRESS FOR FACILITY). OTHERWISE, USE A NULL
                   DISPLAY. DISPLAY 'PROVIDER' IF PV01 IS CODED '2'
                    | (FACILITY). DISPLAY 'FACILITY' IF PV01 IS CODED | 
                    '1' (PERSON). DISPLAY 'NAME AND' IF 'NONE OF THE
                   ABOVE' WAS SELECTED AT PV08 OR PV08 WAS NOT ASKED.
                   IF 'NONE OF THE ABOVE' WAS SELECTED AT PV08 OR
                   PV08 WAS NOT ASKED, THE CONTEXT HEADER WILL NOT
                   DISPLAY THE NAME OF THE MEDICAL CARE PROVIDER.
                    THE CONTEXT HEADER WILL ONLY HAVE THE NAME OF THE
                   PROVIDER(S) ASSOCIATED WITH THE EVENT IF PV09 WAS
                   CODED '2' (ADD NEW ADDRESS FOR FACILITY).
                   ---------------------------------------------------- 
                   ---------------------------------------------------- 
                   | CODES '-7' (REF) AND '-8' (DK) ARE ALLOWED ON | 
                   | PV10_02 AND PV10_03 ONLY. | 
                    ---------------------------------------------------- 
 ---------------------------------------------------- 
                   IF PV09 IS CODED '2' (ADD NEW ADDRESS FOR
                  FACILITY), PV10 WILL NOT COLLECT THE FACILITY
\blacksquare \blacksquare \blacks ---------------------------------------------------- 
                         ---------------------------------------------------- 
                    IF FACILITY-PROVIDER NOT SELECTED AT PV08 (I.E.,
                   PV08 WAS NOT ASKED OR 'NONE OF THE ABOVE' WAS
                    | SELECTED), WRITE NAME AND ADDRESS ENTERED ABOVE TO| 
                   | FACILITY-PROVIDER NAME COLUMN AND ADDRESS COLUMN | 
                   OF THE RU-MEDICAL-PROVIDERS-ROSTER.
 | | 
                     | IF FACILITY-PROVIDER SELECTED AT PV08 AND PV09 WAS| 
                    CODED '2' (ADD NEW ADDRESS FOR FACILITY), WRITE
                    ANOTHER RECORD FOR THE FACILITY-PROVIDER TO THE
                    | RU-MEDICAL-PROVIDERS-ROSTER AND ASSOCIATE ADDRESS | 
                   WITH THAT NEW PROVIDER RECORD.
 | | 
                   IF PV01 IS CODED '1' (PERSON), LINK THE FACILITY
                    TO THE PERSON-TYPE-PROVIDER FLAGGED AS
                     | 'PERSON-IN-FACILITY-PROVIDER'. | 
                               ---------------------------------------------------- 
                   ---------------------------------------------------- 
                  | GO TO BOX_02 | 
                       ----------------------------------------------------
```
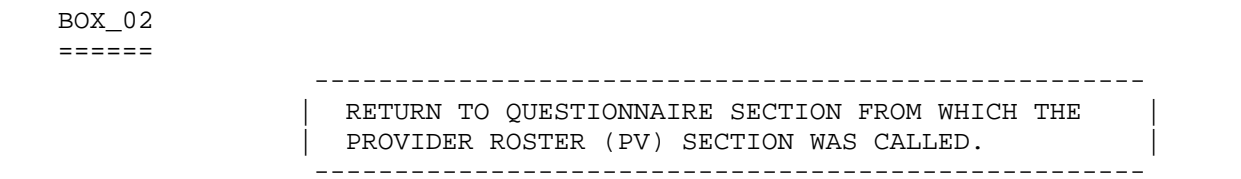

*[Return to Top](#page-0-0)*